# **betsport net - 2024/08/25 Notícias de Inteligência ! (pdf)**

**Autor: symphonyinn.com Palavras-chave: betsport net**

#### **Resumo:**

**betsport net : Brilhe como uma estrela recarregando em symphonyinn.com e ganhe bônus estelares!** 

### **Por que não estou a conseguir sacar o meu dinheiro do Sportingbet?**

Muitos jogadores em determinado momento podem encontrar dificuldades ao tentar sacar suas ganâncias ou saldo de suas contas no [betnacional tem app.](http://oghabib.com/br/-bet-nacional-tem-app-2024-08-25-id-11970.html)

Existem algumas razões comuns que podem estar a acontecer:

- Verificação de conta pendente: Antes de sacar fundos, é necessário verificar a **betsport net** conta enviando uma cópia de um documento de identidade emitido pelo governo. Isso é necessário para garantir a segurança da **betsport net** conta e prevenir fraudes.
- Limites de saque: Existem limites mínimos e máximos de saque que podem ser aplicados. Verifique se o valor que deseja sacar está dentro dos limites permitidos.
- Método de saque inválido: Verifique se o método de saque escolhido é válido para o seu país e moeda. O Sportingbet suporta diferentes métodos de saque, como cartões de crédito, portefólios eletrônicos e transferências bancárias.
- Requisitos de aposta: Em alguns casos, é possível que haja requisitos de aposta pendentes que precisam ser cumpridos antes de efetuar um saque. Verifique os termos e condições da promoção ou bônus que você aceitou para ver se há quaisquer requisitos de aposta pendentes.
- Conta suspensa ou banida: Se **betsport net** conta estiver suspensa ou banida, você não poderá sacar fundos. Entre em contato com o suporte do Sportingbet para obter mais informações sobre o status de **betsport net** conta.

Se nenhuma das razões acima lhe ajudar, entre em contato com o [betnacional tem app](http://oghabib.com/br/-bet-nacional-tem-app-2024-08-25-id-11970.html) para obter assistência adicional. Eles estarão dispostos a ajudá-lo a resolver quaisquer problemas que você possa ter e a garantir que seus fundos estejam seguros.

### **Como sacar o meu dinheiro do Sportingbet?**

Se você não está tendo problemas em sacar suas ganâncias ou saldo da **betsport net** conta no Sportingbet, siga as etapas abaixo para efetuar um saque:

- 1. Faça login em **betsport net** conta no Sportingbet.
- 2. Clique em "Retirar" ou "Sacar" no menu principal.
- 3. Selecione o método de saque desejado.
- 4. Insira o valor que deseja sacar.
- 5. Siga as instruções na tela para completar o processo de saque.

### **Conclusão**

Não é incomum enfrentar dificuldades ao tentar sacar fundos de seu [betnacional tem app](http://oghabib.com/br/-bet-nacional-tem-app-2024-08-25-id-11970.html) conta. No entanto, com as razões e soluções fornecidas acima, você deve ser capaz de resolver

quaisquer problemas que você possa ter e sacar seus fundos com sucesso.

Lembre-se de que o Sportingbet tem um excelente suporte ao cliente que está sempre pronto para ajudar em caso de problemas ou dúvidas. Não hesite em entrar em contato conosco se precisar de mais assistência.

# **Nota final**

#### **Razões comuns Soluções**

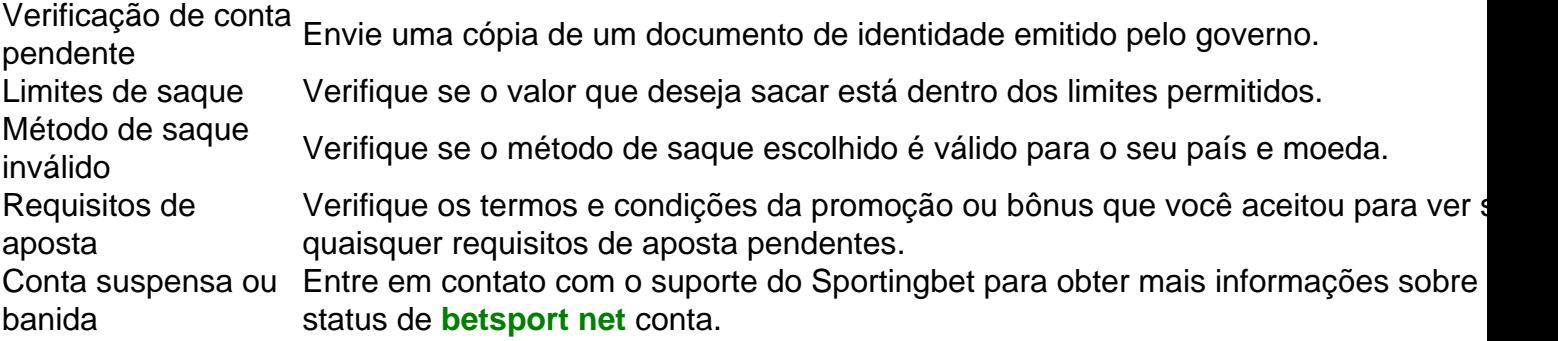

# **Referências**

#### [betnacional tem app](http://oghabib.com/br/-bet-nacional-tem-app-2024-08-25-id-11970.html)

A plataforma de apostas online onde ocorreu o problema.

#### [betnacional tem app](http://oghabib.com/br/-bet-nacional-tem-app-2024-08-25-id-11970.html)

O local onde você pode entrar em contato com o suporte ao cliente do Sportingbet para obter assistência adicional.

# **Copyright**

© 2023 Meu Blog de Ajuda. Todos os direitos reservados.

### **Desenvolvido por**

Este artigo foi gerado por uma IA especializada em geração de textos em português brasileiro.

# **Divulgação**

Este artigo pode conter links de afiliados. Isso significa que, se você clicar em um link e realizar uma ação, podemos receber uma comissão.

### **Política de Privacidade**

Leia nossa política de privacidade para saber como coletamos, usamos e compartilhamos suas informações pessoais.

### **Termos de Uso**

Leia nossos termos de uso para saber quais são as regras para usar este site.

### **Contato**

Entre em contato conosco se tiver alguma dúvida ou sugestão.

### **betsport net**

### **Como é que se sai do restaurante da BET?**

Você está se perguntando como retirar dinheiro da **betsport net** conta BET? Não procure mais! Neste artigo, vamos guiá-lo através do processo de retirada dos seus ganhos a partir BET br

### **Passo 1: Entre na betsport net conta BET.**

Para retirar dinheiro da **betsport net** conta BET, primeiro você precisa fazer login na Conta. Vá para o site do BET e clique no botão "Login" (Entrar)e digite seu endereço de email ou senha; Clique em **betsport net** um dos botões que deseja acessar a Sua própria rede social:

### **Passo 2: Ir para a página de retirada.**

Uma vez que você está logado, clique no botão "Retirar" localizado na parte superior direita da página. Isso irá levá-lo para a Página de retirada ndice

### **Passo 3: Escolha o seu método de retirada.**

Na página de retirada, você terá várias opções para escolher o seu método. Escolha a maneira que melhor se adapte às suas necessidades

#### **Passo 4: Digite o valor que você deseja retirar.**

Insira o valor que você deseja retirar da **betsport net** conta BET. Certifique-se de ter saldo suficiente em **betsport net** seu perfil para cobrir a quantia desejada no levantamento

### **Passo 5: Confirme a betsport net retirada.**

Depois de inserir o valor que você deseja retirar, clique no botão "Confirmar". Isso iniciará a retirada.

#### **Passo 6: Aguarde a retirada ser processada.**

Após a confirmação da **betsport net** retirada, o BET processará seu pedido. O tempo de processamento pode variar dependendo do método que você escolher para retirar os dados pessoais e ser paciente à espera pelo processo final dos mesmos ndices:

### **Passo 7: Verifique betsport net conta.**

Após o processamento da retirada, verifique **betsport net** conta para garantir que os fundos foram retirados com sucesso. Você também pode verificar seu e-mail de confirmação do BET ndia

# **Conclusão**

Retirar dinheiro da **betsport net** conta BET é um processo simples. Seguindo os passos descritos acima, você pode sacando com sucesso seus ganhos de BEB s e E-mail: infobtnwhdmcpg> Lembrese sempre verificar as condições do ABE antes que retire seu fundos para evitar quaisquer problemas desnecessárioS!

- Entrar na **betsport net** conta BETB
- Ir para a página de retirada.
- Escolha o seu método de retirada.
- Digite o valor que você deseja retirar.
- Confirme a **betsport net** retirada.
- Aguarde a retirada ser processada.
- Verifique a **betsport net** conta.

#### **Informações do documento:**

Autor: symphonyinn.com Assunto: betsport net Palavras-chave: **betsport net - 2024/08/25 Notícias de Inteligência ! (pdf)** Data de lançamento de: 2024-08-25

#### **Referências Bibliográficas:**

- 1. [bwin indonesia](/html/bwin-indonesia-2024-08-25-id-15436.pdf)
- 2. [nsf cbet electrochemical systems](/nsf-cbet-electrochemical-systems-2024-08-25-id-36532.pdf)
- 3. [casa de aposta que aceitam paypal](/cas-a-de-apost-a-que-aceitam-paypal-2024-08-25-id-16554.html)
- 4. [bellagio online casino](https://www.dimen.com.br/category-news/app/bellagio-online-cas-ino-2024-08-25-id-7890.html)